## REACTOME\_G1\_PHASE

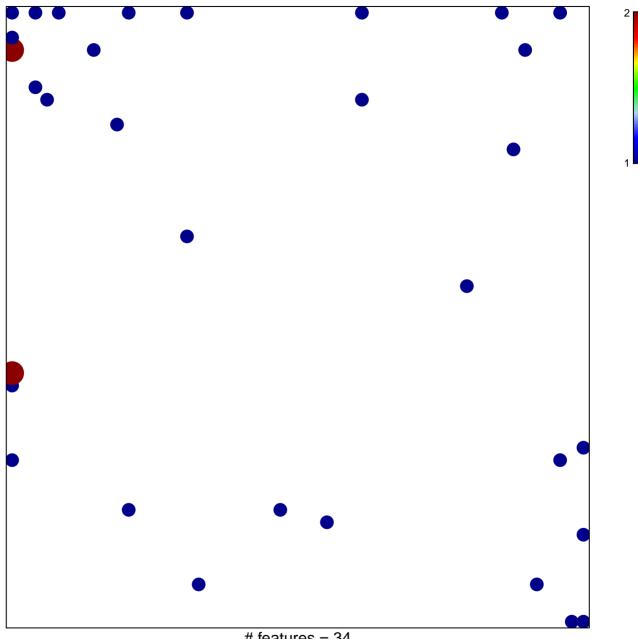

# features = 34 chi-square p = 0.75

## **REACTOME\_G1\_PHASE**

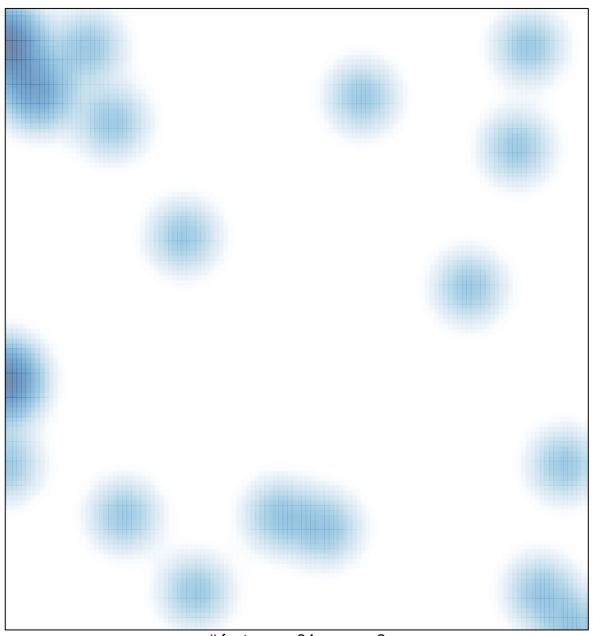

# features = 34, max = 2